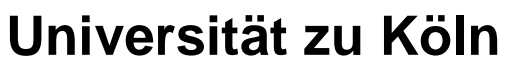

Rechtswissenschaftliche Fakultät

Professor Dr. Barbara Grunewald Dekan

> Albertus-Magnus-Platz 50923 Köln Telefon 0221 - 470-2218 Telefax 0221 - 470-5106

> > Köln, den 17.05.2011

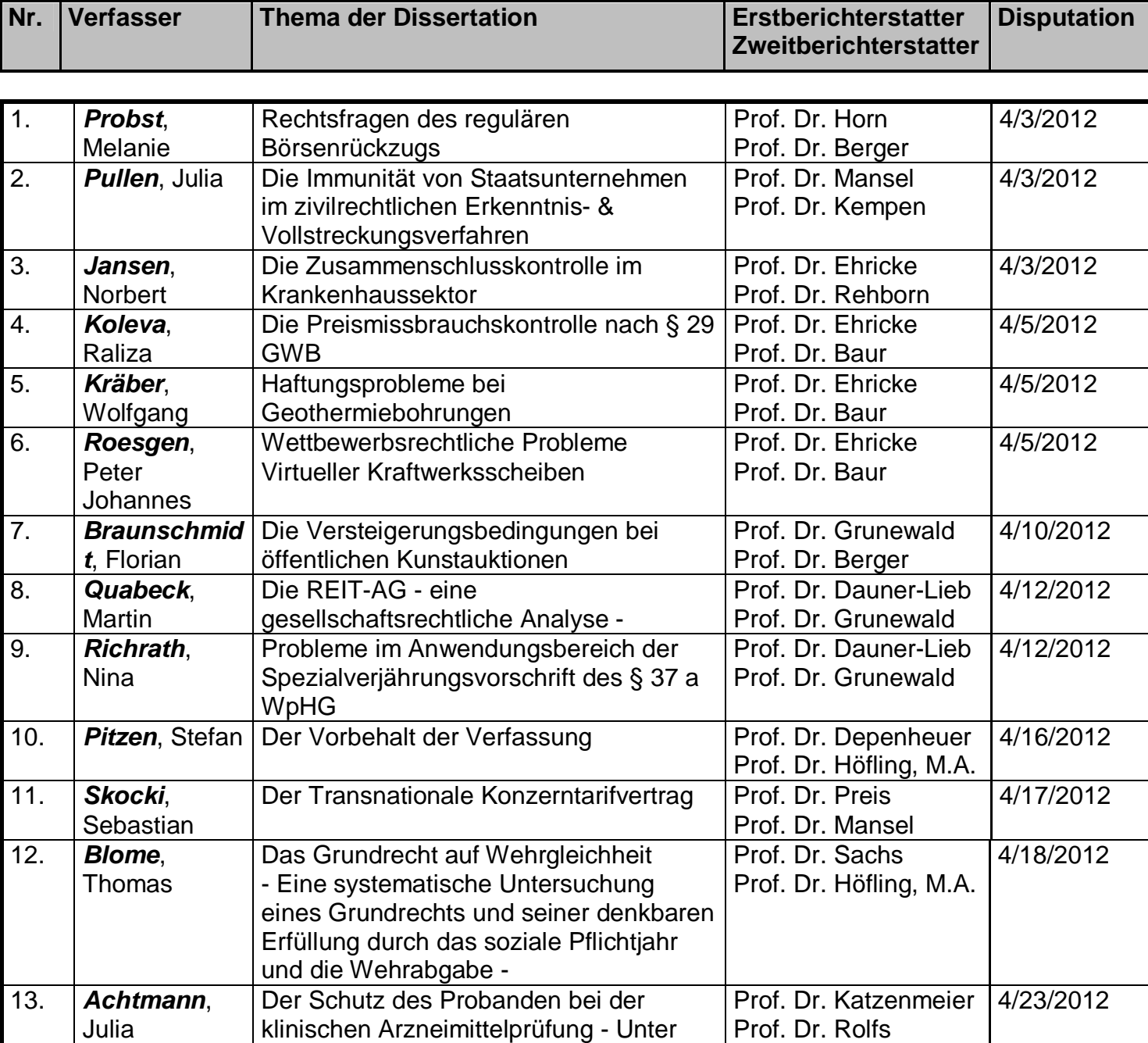

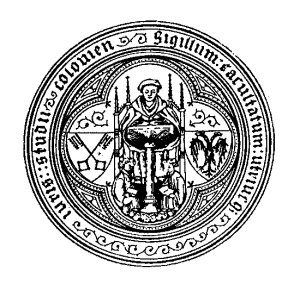

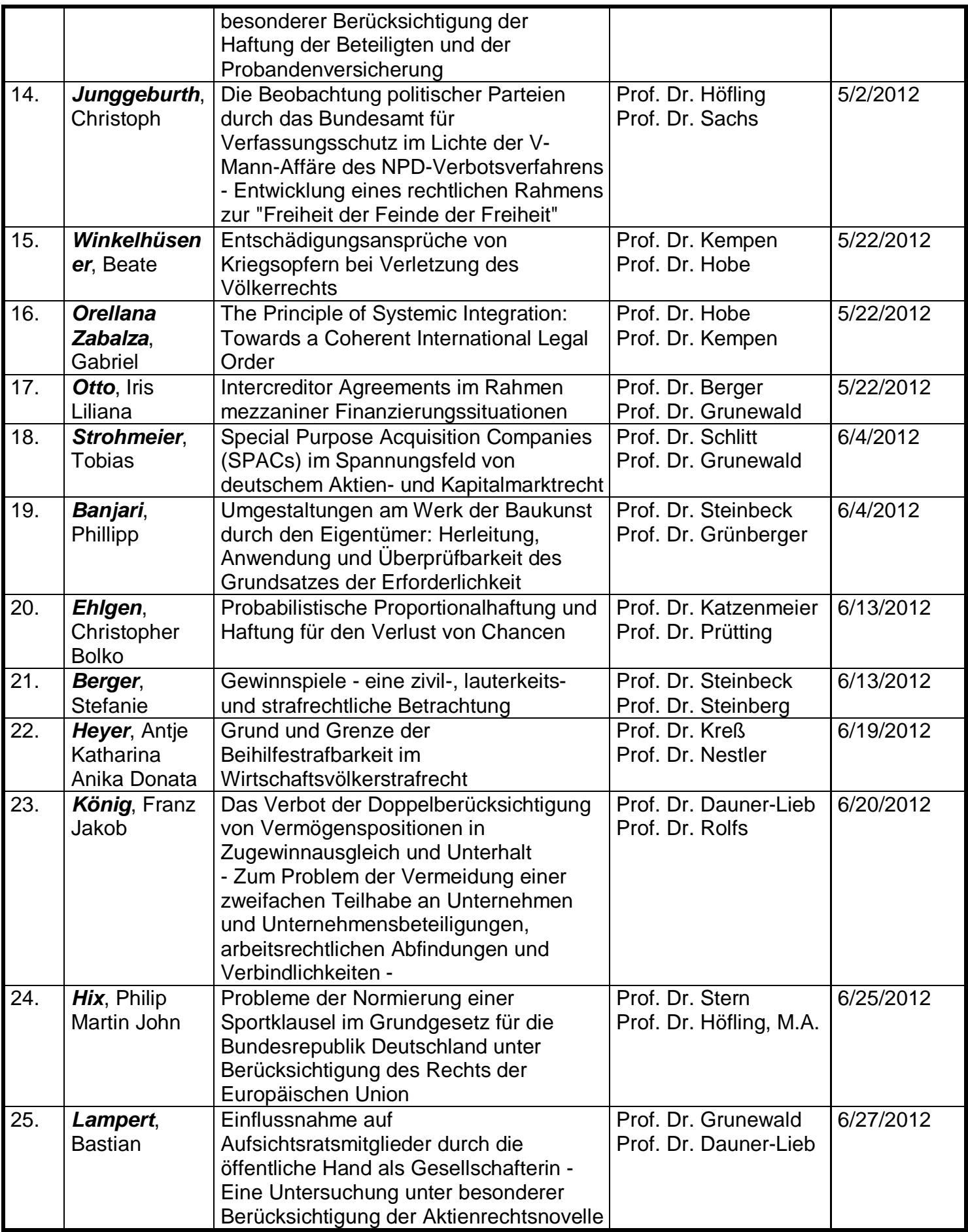

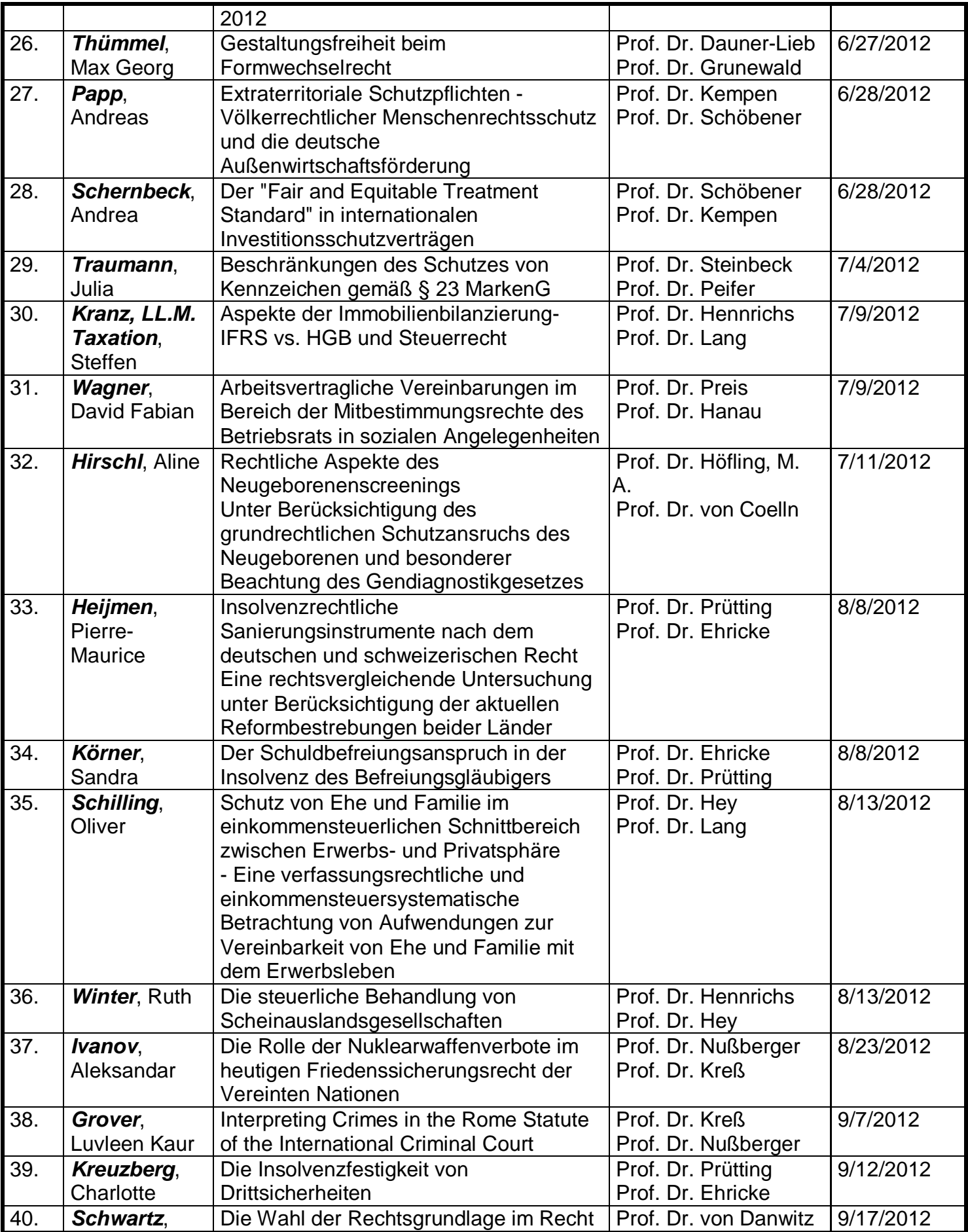

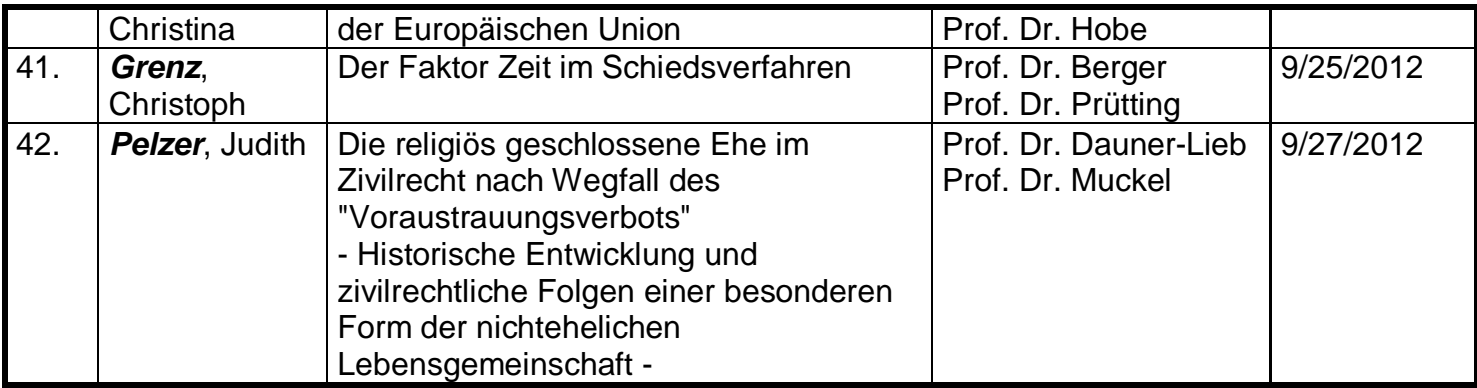

Gemäß der Promotionsordnung der Rechtswissenschaftlichen Fakultät der Universität zu Köln müssen die Dissertationen innerhalb eines Jahres veröffentlicht werden. Da der Fakultät keine überzähligen Exemplare zur Verfügung stehen, bitten wir von Anfragen diesbezüglich abzusehen. Die Arbeiten sind in der Regel im Buchhandel erhältlich. Bei Arbeiten, die im Vervielfältigungsverfahren veröffentlicht werden, können Sie Ihre Bestellung direkt an die

Universitäts- und Stadtbibliothek Hochschulschriften- und Tauschstelle Universitätsstr. 33 D- 50931 Köln tausch@ub.uni-koeln.de

richten.

gez. Professor Dr. Barbara Grunewald (Dekanin)